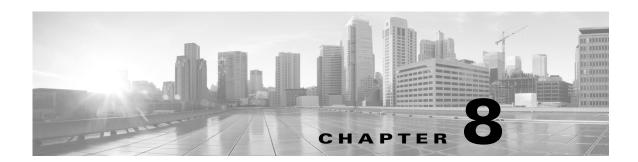

## **Services**

| Service        | Description                                                                                                    |
|----------------|----------------------------------------------------------------------------------------------------|
| wae-web-server | Web server used by the Collector server, MATE Live application, and MATE Design Archive application.                     |
|                | Note that the MATE Live datastore cannot be installed, upgraded, or started while the wae-web-server service is running. |
| wae-cdl        | Open SDN Controller (OSC)                                                                                                |
| wae-collector  | Collector Karaf container, Continuous Poller server, Continuous Poller APIs                                              |
| wae-core       | WAE Core Karaf container, WAE Core APIs                                                                                  |
| wae-db         | WAE Core database                                                                                                    |
| wae-demo       | Demonstration UI for applications developed for WAE Core                                                                 |
| wae-messaging  | WAE messaging system that uses JMS                                                                                       |

The installation process automatically starts the wae-web-server and wae-collector services. If you answered "yes" when prompted whether to start wae-platsvcs during the installation, the SDN platform services (all other services except wae-demo) are started.

You can start, stop, and get the status on all services using the following formats, respectively.

```
service <service_name> start
service <service_name> stop
service <service_name> status
```

To determine which services are running, enter the following.

```
service --status-all \mid grep -i wae
```

The scripts for starting and stopping services are located in /etc/init.d, which in turn points to /usr/local/bin. Whether these scripts are executed on startup is handled by symbolic links created in /etc/rc#.d directories, where # is a number 0 through 6.

You can use chkconfig to disable, enable, and view startup settings. Note that you must have root permission to execute chkconfig commands.

For more information on service and chkconfig utilities, use the man pages.

```
man service
sudo man chkconfig
```